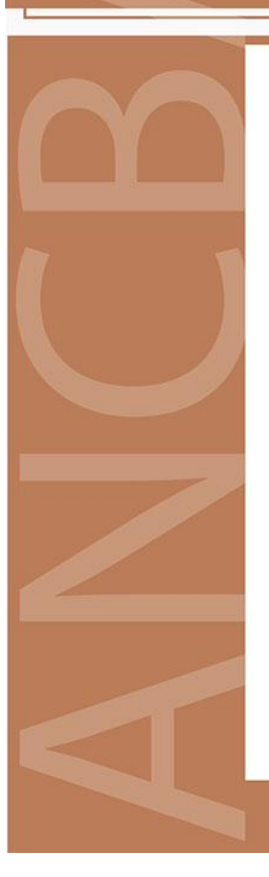

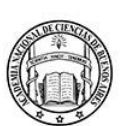

Buenos Aires, abril de 2024

La ACADEMIA NACIONAL DE CIENCIAS DE BUENOS AIRES tiene el agrado de invitar a usted a la 2º conferencia del Ciclo 2024 de Conferencias abiertas en Plenario del Académico Dr. Daniel G. Alioto sobre el tema: "A qué o a quien debe aplicarse la calificación de sujeto de Derecho".

El acto, que será presidido por la Académica Presidente Dra. Damasia Becu de Villalobos, se realizará el lunes 29 de abril a las 16:30 hs. en la sede de la Academia de Avda. Alvear 1711, 3º piso y de manera remota a través de la plataforma ZOOM.

El enlace a la reunión se envía adjunto a esta publicación.

Simultáneamente se podrá acceder a la misma a través del canal de YouTube de la ANCBA.

> Dra. Lilian del Castillo ACADÉMICA SECRETARIA

Dra. Damasia Becu de Villalobos ACADÉMICA PRESIDENTE

Av. Alvear 1711, C1014AAE CABA | Teléfono 011 4811-3066 | www.ciencias.org.ar

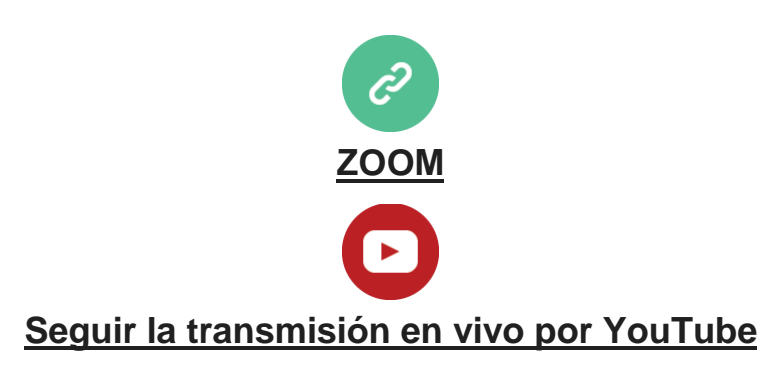

## Ciclo de Conferencias en Plenario 2024

Lunes 29 de abril 16:30 hs. Hibrida en la sede de la Academia

"A qué o a quien debe aplicarse la calificación de sujeto de Derecho".

. VINCH

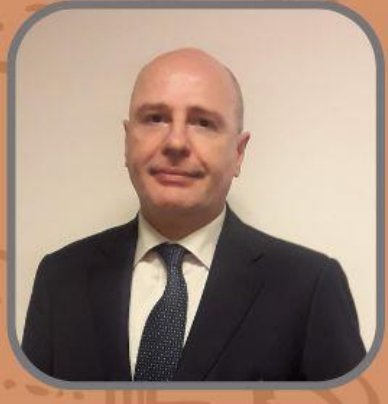

## **Académico** Dr. Daniel G. Alioto

ID: 815 6415 2747 PASS: 070400

https://www.youtube.com/@ANCBA1935

Avenida Alvear 1711 - 3er  $D$  is  $D$ **Buenos Aires - Argentina** 

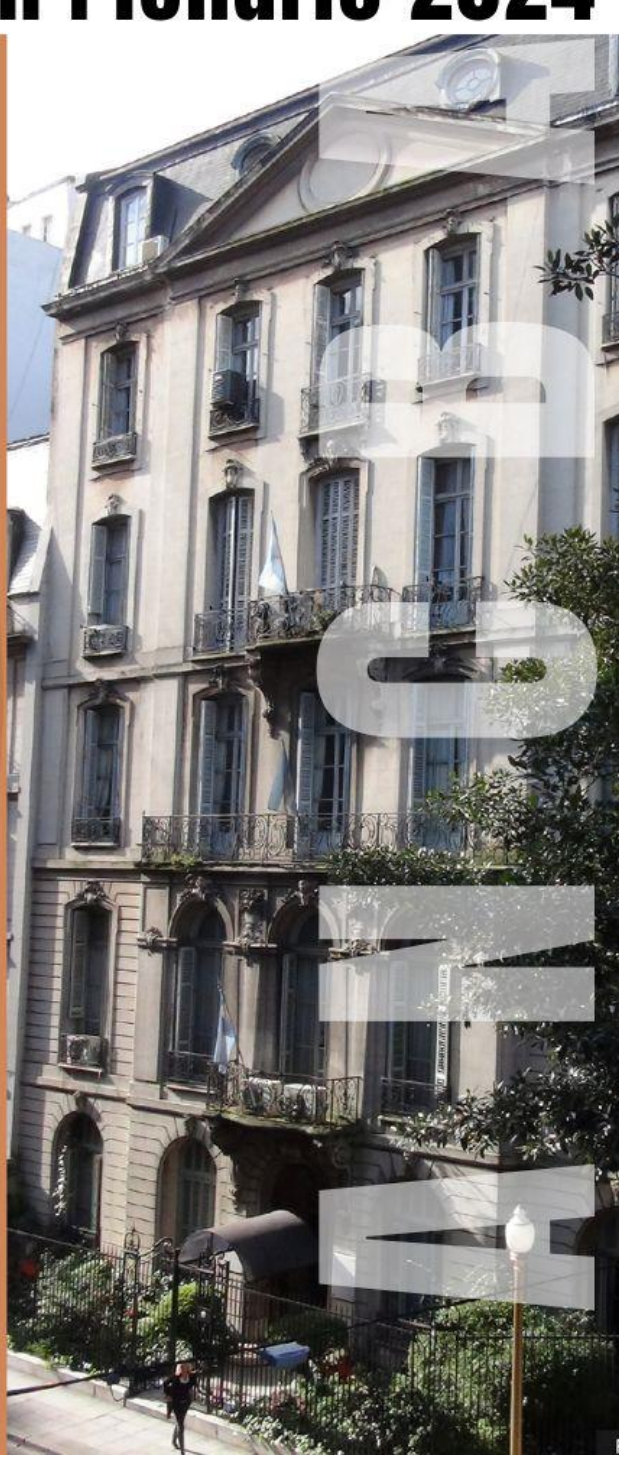